### **Análise Sintática.**

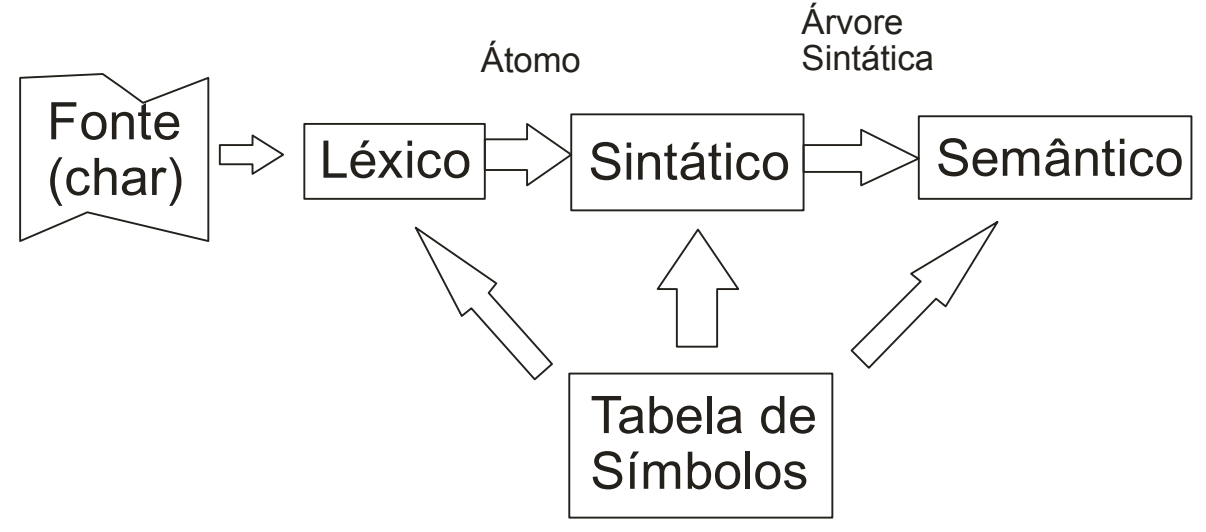

A análise sintática de uma linguagem de programação de programação trata dos aspectos livres de contexto da LP. Estes aspectos são representados por uma gramática que é baseada nos átomos (*tokens*) da LP, que são fornecidos pelo analisador léxico.

Os aspectos dependentes de contexto são tratados por meio de rotinas durante a análise semântica (formam a chamada semântica estática).

### **Linguagens Livres de Contexto**

São linguagens que podem apresentar *aninhamento sintático* e são geradas por gramáticas livres de contexto.

Uma gramática livre de contexto apresenta regras de produção cujo lado esquerdo possui *apenas 1 não terminal*. Desta maneira não há contexto para a aplicação das regras. Exemplo:

 $G = (\{S\}, \{a,b\}, \{s \rightarrow aSb \mid \varepsilon\}, s)$  $S \implies ε$  $S \implies aSb \implies a \in b = ab$  $S \implies aSb \implies a (aSb)b \implies aaebb = a^2b^2$  $F(G) = a^n b^n, n > 0$ 

# **Árvore de Derivação.**

Representa uma derivação específica na qual o não terminal inicial é a raiz da árvore e as folhas são terminais Exemplo:  $a^2b^2$ S

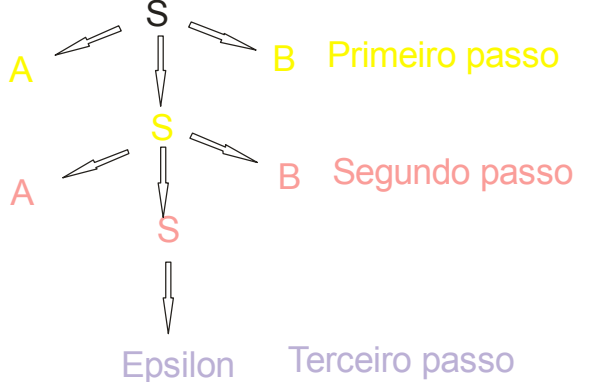

# **Gramática Ambígua**

É uma gramática que possui mais de uma árvore de derivação para a mesma sentença (cadeia). O mesmo ocorre com as derivações mais à esquerda (ou direita). Exemplo:

G = ({E}, {+, \*, X}, {E →E + E | X, E →E \* E}, E) X + X \* X E E + E X + E X + E \* E X + X \* E X + X \* X E E \* E E + E \* E X + E \* E X + X \* E X + X \* X E +<sup>E</sup><sup>E</sup> X E E \*X X E +E E X E E \*X X E

**Problemas:**

# **1. Ambigüidade**

Para as LPs a ambigüidade deve ser evitada. Nos casos aqui estudados é possível encontrar uma GLC não ambígua.

#### **2. Cadeia Vazia**

Regras de produção do tipo  $X \rightarrow \varepsilon$  trazem dificuldade Deve-se eliminar essas regras

```
G = (\{S, A\}, \{a, b\}, \{S \rightarrow aA \mid \varepsilon, A \rightarrow Sb \mid \varepsilon\}, S)V = {S, A}A \rightarrow aAb \mid Sb \mid bS \rightarrow aSb | aA | aS' \rightarrow S | ε
```
### **3. Recursividade à esquerda**

A → Aa | a , o não terminal da regra é o primeiro do lado direito da regra

 $A \rightarrow Ab1 | Ab2 | ... | Abn | a1 | a2 | ... | am onde a<sub>i</sub> ∪ b<sub>i</sub> ⊆ V<sup>+</sup>$  $A \rightarrow a1X |a2X|$  ... | amX | a1 | ... | am  $X \rightarrow b1X$   $|b2X|$  ...  $|b_nX| \in b1$  | ... | bn

### **Recursividade Cruzada**

- <sup>1</sup> Renomear não terminais se  $A_r \rightarrow A_s b e r > s$
- **2** Substituir A<sub>s</sub> por suas regras
- **<sup>3</sup>** Resolver a recursividade explícita

Exemplo:

 $S \rightarrow Aa | ab$  $A \rightarrow Sb \mid b$  $A1 \rightarrow A2a | ab$  $A2 \rightarrow A1b \mid b$  $A2 \rightarrow A2ab | abb | b$  $A2 \rightarrow A2ab | abb | b$  $A2 \rightarrow abbX \mid bX$ 

# **4. Gramática Não Fatorada**

A  $\rightarrow$  aB | aC onde a  $\subseteq$  V<sup>+</sup>

 $a = 'bcbdb'$ 

X → abX | ε

Fatoração: Eliminação dos prefixos comuns:

 $A \rightarrow aX$  $X \rightarrow B \mid C$ 

### **Representações de LP's**

# **BNF (Backus-Naur Form)**

 $\langle X \rangle \rightarrow$  indica não terminal X  $X \rightarrow$  indica terminal X  $\cdots$ =  $\rightarrow$  "é definido como" | → alternativa

Exemplo :

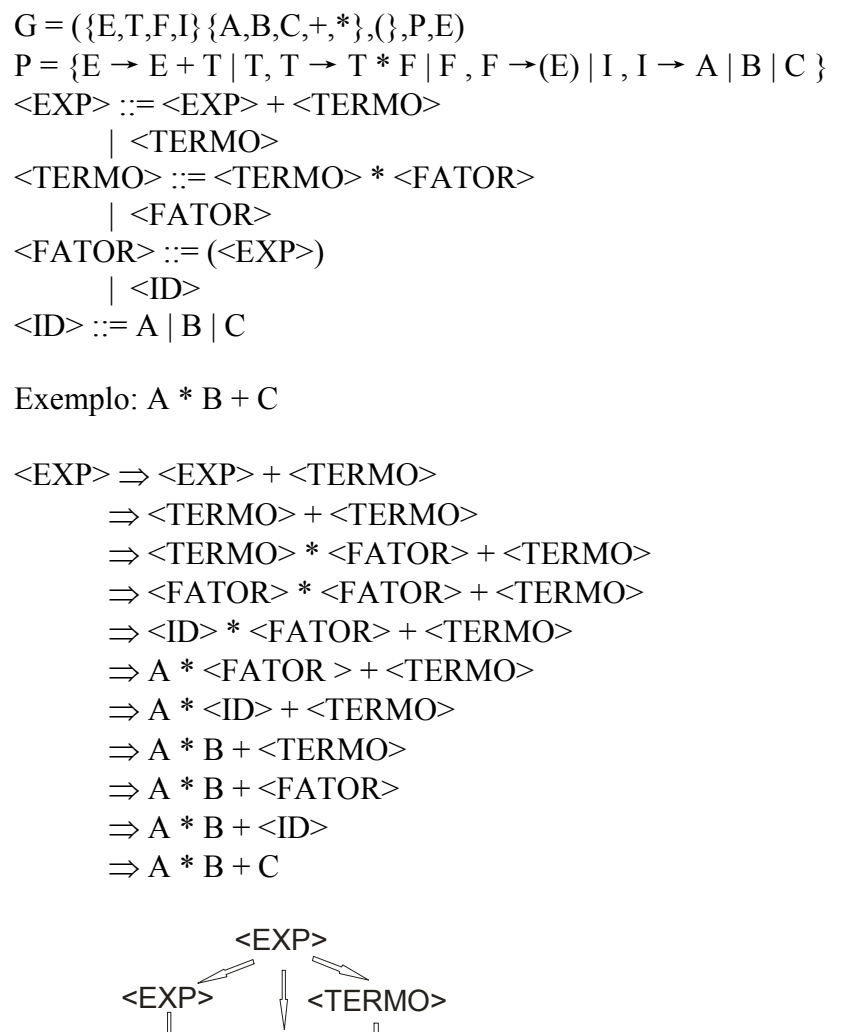

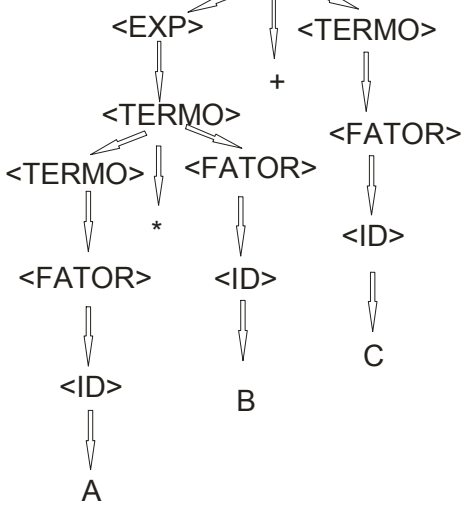

 $A + B + C$ 

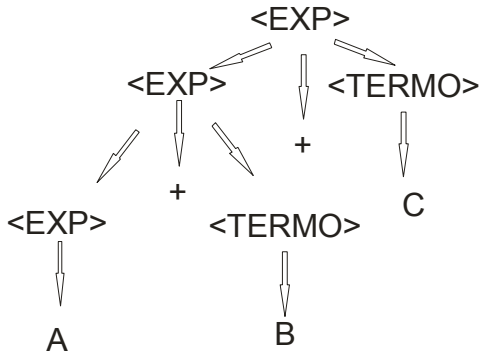

Exemplo:

 $A * (B + C) + B$ 

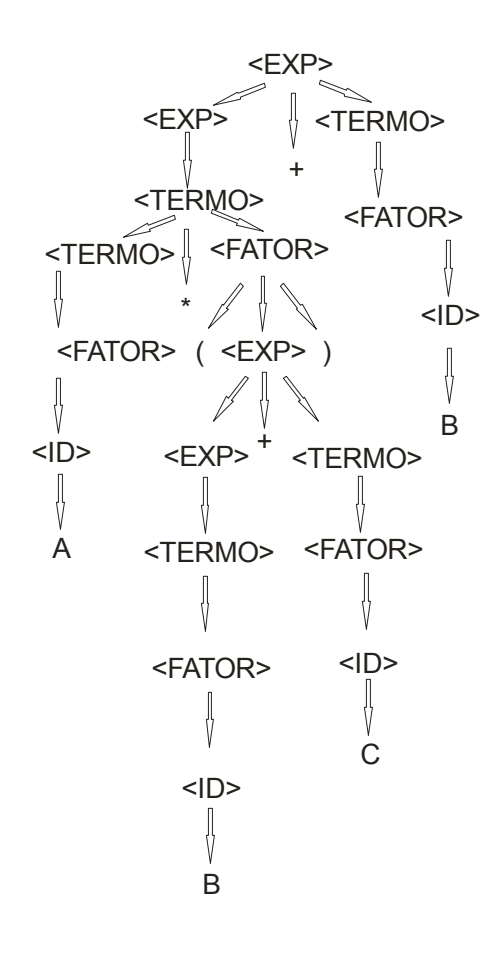

**2) Extended BNF (EBNF) (Notação de Wirth)**

 $X \rightarrow$  **não terminal X**  $"X" \rightarrow Terminal X$ **=** → **é definido como |** → **Alternativa (X)** → **o mesmo que X [X]** → **X ou ε**   ${X}$   $\rightarrow$   ${X}$   $\rightarrow$ **.** → **terminador da regra**

**Exemplo:**

 $EXP = EXP "+" TERMO | TERMO.$ TERMO = TERMO "\*" FATOR | FATOR .  $FATOR = "(**EXP**)" | **ID**.$  $ID = "A" | "B" | "C".$ 

```
TERMO = FATOR \{``\ FATOR \}.
EXP = TERMO {"+"TERMO}.
FATOR = "("EXP ")" | "A" | "B" | "C"
TERMO = ({}^{\omega}("EXP {}^{\omega})" | "A" | "B" | "C" ) { "*" ("(" EXP ")" | ...) }.
EXP = ...
```
#### **Análise Sintática**

Pode-se realizada das formas:

- 1 Descendente: gera a árvore a partir do não terminal inicial para as folhas;
- 2 Ascendente: gera uma árvore a partir das folhas para o não terminal inicial;

### **Análise Descendente:**

Pode ser recursiva (não-determinística ou determinística) ou a partir de tabelas de regras de transição (autômato de pilha)

**Análise descendente Recursiva :** Criação do reconhecedor da gramática em notação de Wirth

**\*Pressuposto:** Léxico é uma Rotina que captura o lexema e armazena em um *token*.

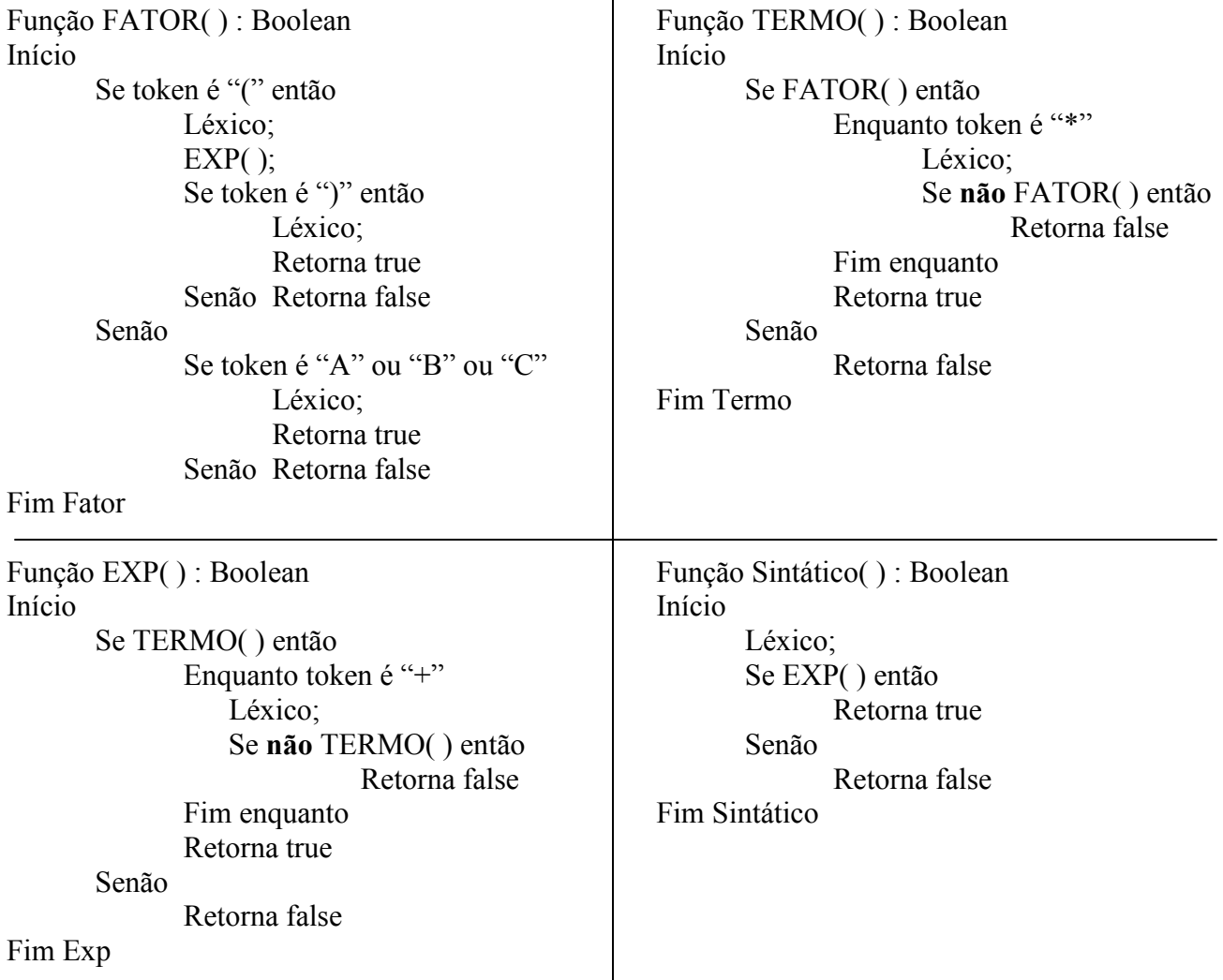

A função "Sintático" é a encarregada de iniciar a análise sintática. Ao efetuar uma chamada ao Léxico o primeiro átomo da cadeia de entrada está disponível na variável *token* para ser processada. A partir deste ponto a análise descendente é processada pela função EXP( ).